# Par programmering av LEGO-robot i NXC

## En introduktion i programmering

**Daniel Freberg 2013-08-29 Dfreberg@kth.se Introduktionskurs i datateknik II1310**

#### **Sammanfattning**

I denna laboration ska en legorobot programmeras att följa en svarttejp i en halvcirkel och sedan krocka in i en vägg då den ska skriva ut laboranternas namn på skärmen. Koden som användes var till stor del färdigskriven men med ett antal fel som skulle åtgärdas. För att hitta dessa fel testkördes roboten ett antal gånger och de felkodade strängarna identifierades. Målet med laborationen var att lära sig några av grunderna i ingenjörsyrket så som programmeringsspråk och felsökning vilket laborationen levde upp till.

#### **Innehållsförteckning**

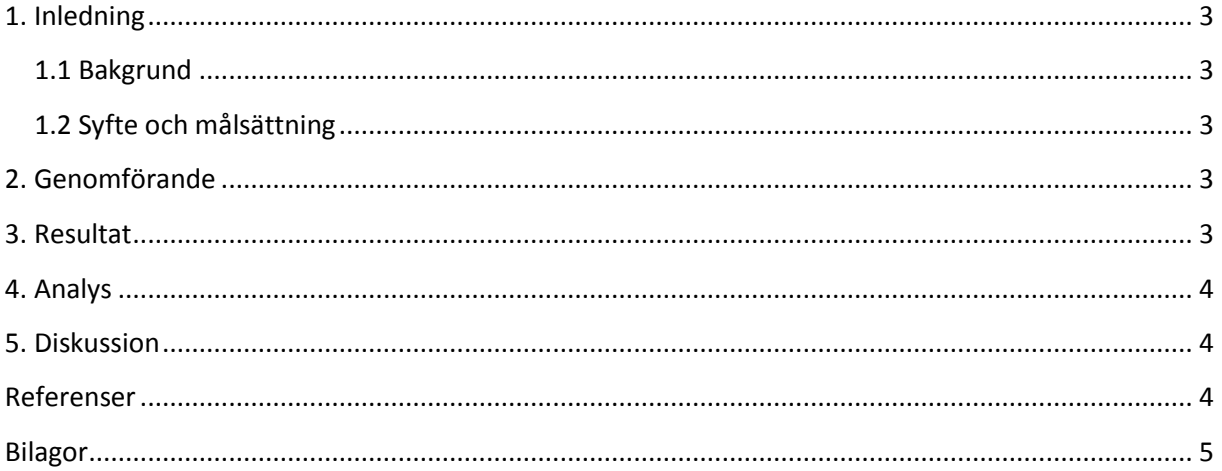

#### <span id="page-2-0"></span>**1. Inledning**

Uppgiften var att med hjälp av en nästan färdigskriven kod, programmera en LEGO-robot utrustad med sensorer och motorer att följa en svart tejp till dess att tejpen slutade vid en vägg då roboten skulle skriva ut programmerarnas namn på sin skärm. Laborationens huvudfokus var att introducera de arbetssätt som är typiska i ingenjörsrollen så som felsökning, problemlösning och verifiering.

#### <span id="page-2-1"></span>**1.1 Bakgrund**

Som ingenjör är det viktigt att kunna identifiera problem samt att sedan kunna komma på kreativa lösningar på dessa. Stor tyngd inom ingenjörsyrket läggs också på att sedan verifiera att dessa lösningar fungerar, detta i form av t.ex. testkörningar. I denna laboration var dessa tre mycket viktiga aspekter av ingenjörsrollen nyckeln till att lyckas.

#### <span id="page-2-2"></span>**1.2 Syfte och målsättning**

Syftet med laborationen var att få en introduktion i hur programmeringsspråket är uppbyggt samt i hur felsökning och driftsättning fungerar. En del av syftet var också att förstå vikten av noggrannhet och hur par programmering till stor del minskar riskerna för fel.

#### <span id="page-2-3"></span>**2. Genomförande**

Laborationen genomfördes genom att först ladda ner och installera programmet bricxCC, drivrutinen till roboten, samt den halvfärdiga koden. Problemen identifierades ett i taget genom testkörningar och dessa felsöktes sedan i koden. Dessa problem åtgärdades och ändringarna i kodsträngarna tillsammans med deras radnummer noterades sedan. Programmeringen utfördes i par, vilket innebar 20 minuters programmeringspass per person samtidigt som den andre granskade koden som skevs.

#### <span id="page-2-4"></span>**3. Resultat**

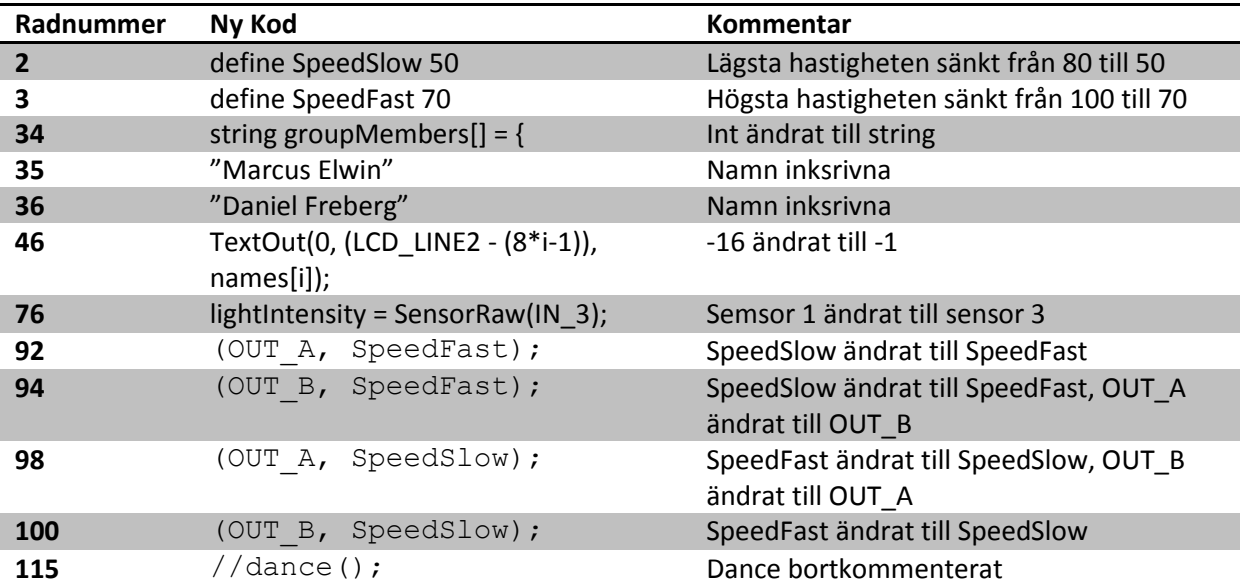

#### <span id="page-3-0"></span>**4. Analys**

Under första testkörningen gjordes det första problemet sig uppenbart; Istället för att åka rakt fram så började den snurra snabbt åt ena hållet. Kodsträngen som låg bakom detta var kommandot "dance();", detta löstes genom att göra om kommandot till en kommentar. Delen av koden som var designad att skriva ut text på robotens skärm identifierades sedan, variabeltypen visade sig vara fel och skrevs om från att vara int-typ till string-typ. Namnen skrevs sedan in på de designerade raderna. Loopen modifierades så att den slutar returnera namn efter en loop. För att få roboten att följa tejpen så byttes sensorinput ut från 1 till 3, alltså från stötsensorn till ljussensorn. If satserna som låg inlagda var felaktiga och resulterade i att endast ena motorn kunde köra på full fart(SpeedFast) Detta åtgärdades genom att skriva om IF satserna till att endast gasa då ljusintensiteten är lägre än den fördefinierade topljusintensiteten. För att sedan få roboten att följa tejpen med högre precision så sänktes både maxhastigheten och minhastigheten med 30.

#### <span id="page-3-1"></span>**5. Diskussion**

Laborationen uppfyllde mer än väl sitt syfte. Uppgiften verkade näst intill omöjlig ur en nybörjares ögon men visade sig sedan vara lättare än först trott. Detta är ett tecken på att man faktiskt lärt sig en del under laborationens gång. Inte minst om hur NXC fungerar utan även hur program i allmänhet är strukturerade, vilket säkerligen kommer att komma till användning i studierna inom en inte allt för lång framtid. Programvaran var lätt att förstå i den utsträckning den användes. NXC och hela C språket i allmänhet var för mig helt nytt vilket innebar lite anpassning men det blev snabbt mycket lättare att förstå. Eftersom vi båda var relativt nya för programmering så testade vi oss fram med ett problem i taget och lärde oss på det sättet hur koden fungerade, detta var mycket lärorikt dock väldigt tidskrävande.

#### <span id="page-3-2"></span>**Referenser**

<https://bilda.kth.se/courseId/10164/content.do?id=21060042>

### <span id="page-4-0"></span>**Bilagor**

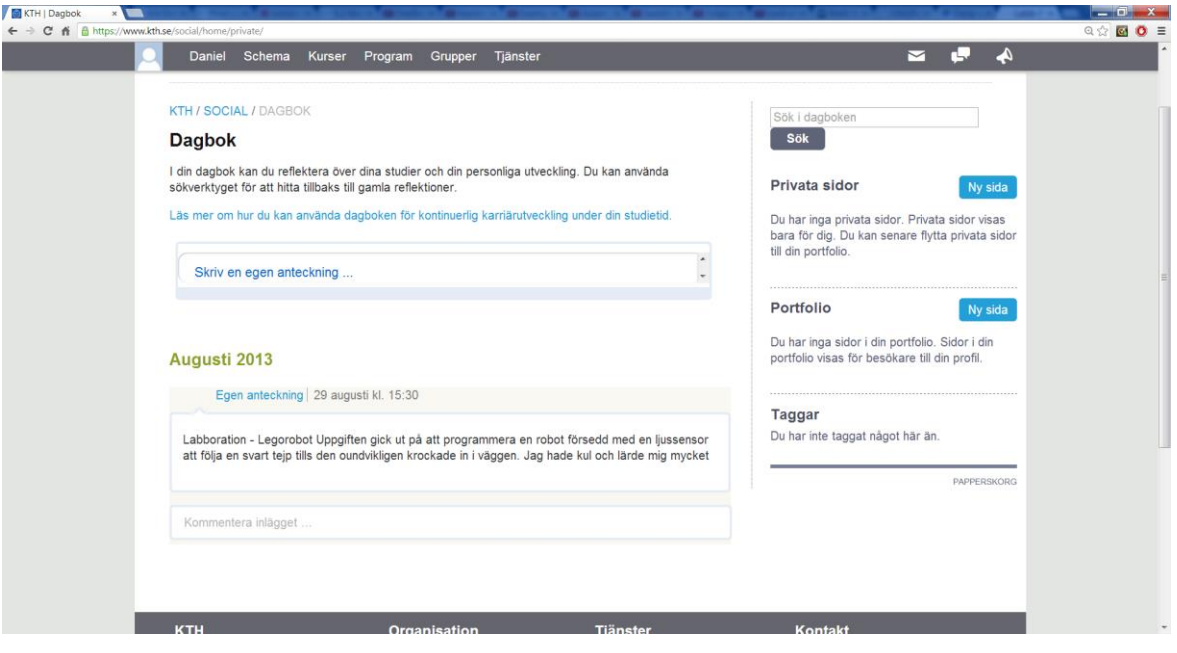